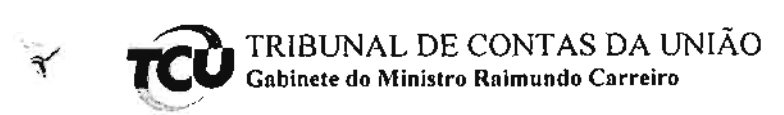

 $\epsilon$ 

Brasília, 20 de novembro de 2012.

Senhora Chefe de Gabinete,

Encaminho solicitação de sustentação oral da lavra do Sr. Flávio Bettega (OAB/PR nº 20.657), advogado da PORTONAVE S.A. - Terminais Portuários de Navegantes, habilitado nos autos do TC 015.916/2009-0, constante da Pauta nº 46/2012, para julgamento na Sessão Ordinária do Plenário de 21/11/2012.

Atenciosamente,

Ary Braga Pacheco Filho Chefe de Gabinete

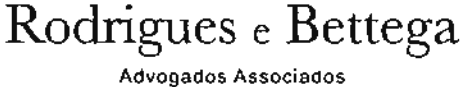

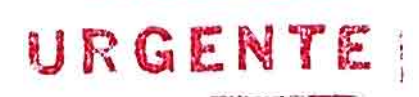

Exmo. Sr. Ministro Benjamin Zymler, MD Presidente. Tribunal de Contas da União.

Processo nº 015.916/2009-0.

Pauta da Sessão do Plenário do dia 21.11.2012.

Relator o E. Min. Raimundo Carreiro.

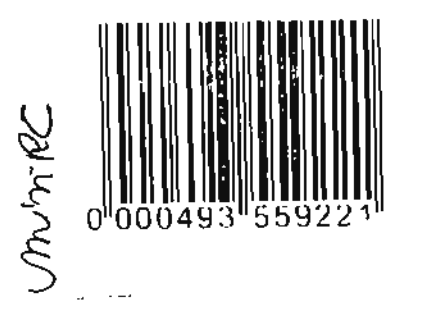

O advogado signatário, que representa os interesses de PORTONAVE S.A. -TERMINAIS PORTUÁRIOS DE NAVEGANTES ("Portonave", "Requerente" ou "Interessada"), cujo mandado está à fl. 230 e ss., vem, respeitosamente, à presenca de V. Exa., nos termos do art. 28 do Regimento Interno, dizer que pretende proferir sustentação oral, requerendo seja atribuída preferência ao feito, conforme autoriza o art. 105, par. 2<sup>0</sup> do RITCU. Requer-se, pois, o deferimento do pedido, ouvido o nobre Relator, o que faz com fundamento no art. 168 do RITCU.

Pede-se deferimento.

Brasília, 20 de julho de 2012.

Flávio Bettega

OAB PR n. 20.657

DESPACHO Autorizo à SUSTEM oral. **BENJAMIN ZYMLE** Presidente

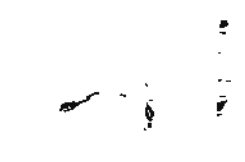

 $\sim 10^7$ 

## 

 $\sim 100$  km s  $^{-1}$ 

Para verificar as assinaturas, acesse www.tcu.gov.br/autenticidade, informando o código 49431758.

 $\label{eq:2.1} \mathcal{L}_{\mathcal{A}}(\mathcal{A}) = \mathcal{L}_{\mathcal{A}}(\mathcal{A}) = \mathcal{L}_{\mathcal{A}}(\mathcal{A}) = \mathcal{L}_{\mathcal{A}}(\mathcal{A})$